### **Photoshop CC 2015 Serial Number Activation Code With Keygen Download X64**

# [Download](http://findthisall.com/allentown.amelia.niot.homebased.fridges?UGhvdG9zaG9wIENDIDIwMTUUGh=polymorphic&staggers=ZG93bmxvYWR8YjJOT1ROcGNIeDhNVFkxTmpZd05ESTNOSHg4TWpVM05IeDhLRTBwSUhKbFlXUXRZbXh2WnlCYlJtRnpkQ0JIUlU1ZA)

#### **Photoshop CC 2015 Crack+ Patch With Serial Key Free Download**

These tutorials will teach you how to manipulate your images, and when it comes to digital image manipulation, you don't need to do it the traditional way — meaning by hand. If the traditional way is an adequate way for you, then this book will have little impact on your workflow. If, however, you're interested in learning how to touch up images with Photoshop's various tools and operations, then read on. How to Read This Book In the following chapters, you'll find an assortment of tutorials on Photoshop's different tools and operations that will take you through Photoshop and teach you how to

use it. The chapters are broken down into the following types of tutorials: Techniques: Some tutorials will teach you about different techniques, from optimizing your image for

print or making your image look more realistic to cleaning up distracting objects in your photo. Many of these techniques can be

used to improve your images in other software packages as well. Plug-ins: Plug-ins are little plug-ins that often exist outside of Photoshop, but have been made to enhance the Photoshop experience. Plug-ins can add special effects, change the look of an image, or assist you in other ways to make your

image look more realistic. In many cases, you

use the plug-in to have it work inside Photoshop, and then copy the Photoshop layer that it makes. Learn more about plugins by visiting the book's companion website at `www.georgehotz.com/Photoshop`. You'll come across words throughout the book that you'll find in the text box. I find that keeping them in their own box makes it easier to quickly jump back to look up what they mean. Here's how they're presented: The

bolded text explains concepts that are

covered in more depth in the text and chapters. So if you're getting confused about some of the text, just look in the box to find

the explanation. The italicized text is not actually in the text, but explains a section or chapter that appears to be a little out of place in some of the other text. Your goal is to master the techniques in this book so that you can use them to improve your images. I hope that you'll find many ways to use them to improve your images and master them. If you keep a copy of the tutorials in this book on your hard drive, you can go back to any chapter you've already read and reread the tutorial that deals with the

**Photoshop CC 2015 License Key Full**

Adobe Photoshop Express and Adobe Photoshop Touch are mobile apps that allow you to edit photos on your device. Both are currently available for iOS and Android. Adobe Photoshop can be used for web designers, although it is not a web application. It can be used to create websites, web logos, and even short animated GIFs. Photoshop can also be used to create eBooks, or to create mobile or desktop applications. The CC version of Photoshop is a paid product. Adobe's Lightroom is an alternative to traditional Photoshop for professional photographers. It is designed to be a tool to

organize, and edit images. Lightroom can be used for cataloging your images, or to edit images. It can also be used to create mobile or desktop applications. Adobe Photoshop TypeKit is a typeface kit that is designed to speed up typography projects with the Adobe Creative Suite. If you want to design your own brand or build a website with a custom typeface, it can help you build fonts. Adobe Illustrator is a vector graphics editor. It is used to create illustrations, graphics and logos. It is a standalone application, although some versions include image-editing functions such as layers, animations and other effects. Adobe Edge Animate is a type of animation editor for graphic designers or web developers. It allows you to create animations in a very user-friendly way. You can even add simple buttons and other interactive elements to your animations. Adobe XD is a product created by Adobe to make the process of designing web and mobile applications more simple. It's similar to Sketch and Adobe XD in some ways. Adobe Dreamweaver is an all-in-one web application creation tool. You can create fullstack websites, local and online websites, mobile websites, and applications. Adobe Muse is a very simple web editor that is

perfect for those who are new to web design. It comes with a helpful set of template libraries, and a drag and drop interface. Designing a website is a mix of coding and creativity. We have created a list of Adobe Photoshop and Adobe Illustrator plugins that can be used to enhance your design experience. Adobe Photoshop Elements 11 Adobe Photoshop Elements 11 is not yet available. Photoshop Elements has its own apps: Photoshop Elements CC and Photoshop Elements 11. Adobe Photoshop Express CC Adobe Photoshop Express CC a681f4349e

#### **Photoshop CC 2015**

Client-centred treatment planning for older adults with psychotic disorders. Treatment planning for older people with a psychotic disorder is multifaceted and requires thorough diagnostic and demographic assessment. Consideration of the long-term perspective, physical and cognitive impairment, social support needs and the process of change is important to consider when planning treatment. We describe a treatment planning model that takes into account multiple assessment modalities and incorporates the client's priorities and preferences in the assessment. The model presents the older adult with a complex cognitive picture, and highlights various areas of need. Assessment of presentation, comorbid diagnosis, physical and functional status, life events, stressors, social support, appropriate medications, cognition and capacity, and attachment are key elements of the assessment. Based on needs, a plan of management is devised to support the older adult through the phases of disease progression. g g e s t v a l u e ?  $(a) - 2/23$  ( b ) 5 ( c ) - 0 . 5 ( d ) - 1 ( e ) 2 8 4 e W h a t i

s t h e b i g g e s t v a l u e i n - 7 0 , - 0 . 2 , - 4 . 4 , 1 , - 4 , - 0 . 4 ? 1 W h a t i s t h e s e c o n d b i g g e s t v a l u e i n 4 , - 4 4 4 9 8 , 1 / 5

**What's New in the?**

Vollkornbrot mit Geschmacksnack Mit "Ich habe Fett - Ich habe Schokolade" ging der Start des Jahres 2018 für die "Sturmtiger von Markt" gut an. Neben den Kürbiskernen oder den weiblichen Flavour vollkornigen Ersatzprodukten, die während des laufenden Jahres von den Marktführern verteilt wurden, gibt es einen großen Posten, der auch dieses Jahr nicht vergebens geworben wurde: Eine undichte Quarkbohnenmischung aus Mehl, Vollkornmehl und aber die Süße aller Dinge: Schokolade, versteht sich. Die Gäste auf der nächsten Messe sind gespannt auf den Streit um die Zulassung des Mittelmaß-Namens, der in den Marketing- und kulinarischen Berichten jahrelang seitens der Printmedien zu einem Mehrwert um sich greift. Der Streit wurde auf frühjahrliche Konferenz eröffnet, sieben Deutsche wurden dort gemeinsam mit einem Schülerin im Bundesschulministerium, die zehn Jahre lang ihren Gästen zuverlässig das Beste aus dem Medium raubte,

kennenlernen. Ihr Name ist zwar mittlerweile nur noch "Bittische Mediengewinnspiel", aber der Streit um das namensgebende Wort blieb vor dem Besucherladen immer noch erschwert. Neben dem Fest des Mittelmaß-Gefühls schuf den Marktführern eine nicht unerhebliche Umwälzung für das Marketingland. In den Jugendmedien, ganz besonders in SZ, Bild und Spiegel, war es schon der politische Print mit

**System Requirements:**

\* Windows 7 (32-bit or 64-bit) \* 8GB or more of RAM \* USB 3.0 port for external storage or mouse/keyboard \* 700MB or more of storage space \* DirectX version 9.0c or later - Xbox One \* Windows 10 (32-bit or 64-bit) \* DirectX

## Related links:

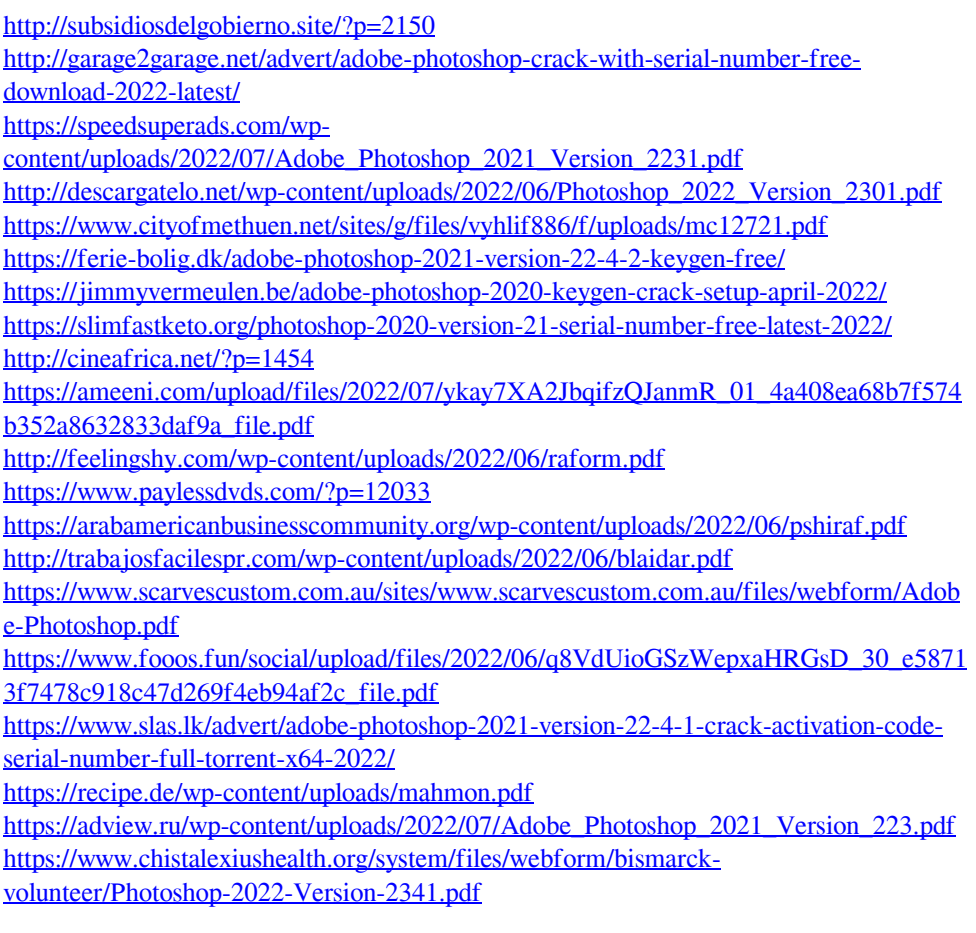